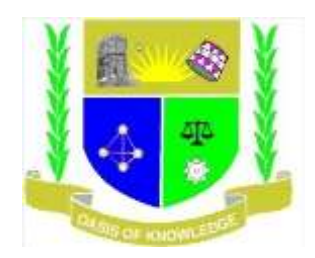

# **JARAMOGI OGINGA ODINGA UNIVERSITY OF SCIENCE AND TECHNOLOGY**

## **SCHOOL OF INFORMATICS AND INNOVATIVE SYSTEMS**

# **UNIVERSITY EXAMINATION FOR DIPLOMA IN LINUX ENGINEERING FOR IT PROFESSIONALS**

# **1 ST YEAR 1 ST SEMESTER 2017/2018 ACADEMIC YEAR**

## **KISUMU CAMPUS**

# **COURSE CODE: ICT 2111**

# **COURSE TITLE: INTRODUCTION TO COMPUTER APPLICATIONS**

#### **EXAM VENUE:**

# **STREAM: LINUX ENGINEERING**

**DATE: EXAM SESSION:**

**TIME:** 

#### **INSTRUCTIONS**

- **1. Answer Question 1 (Compulsory) and ANY other TWO questions**
- **2. Candidates are advised not to write on the question paper**
- **3. Candidates must hand in their answer booklets to the invigilator while in the examination room**

# **QUESTION ONE [30MKS]**

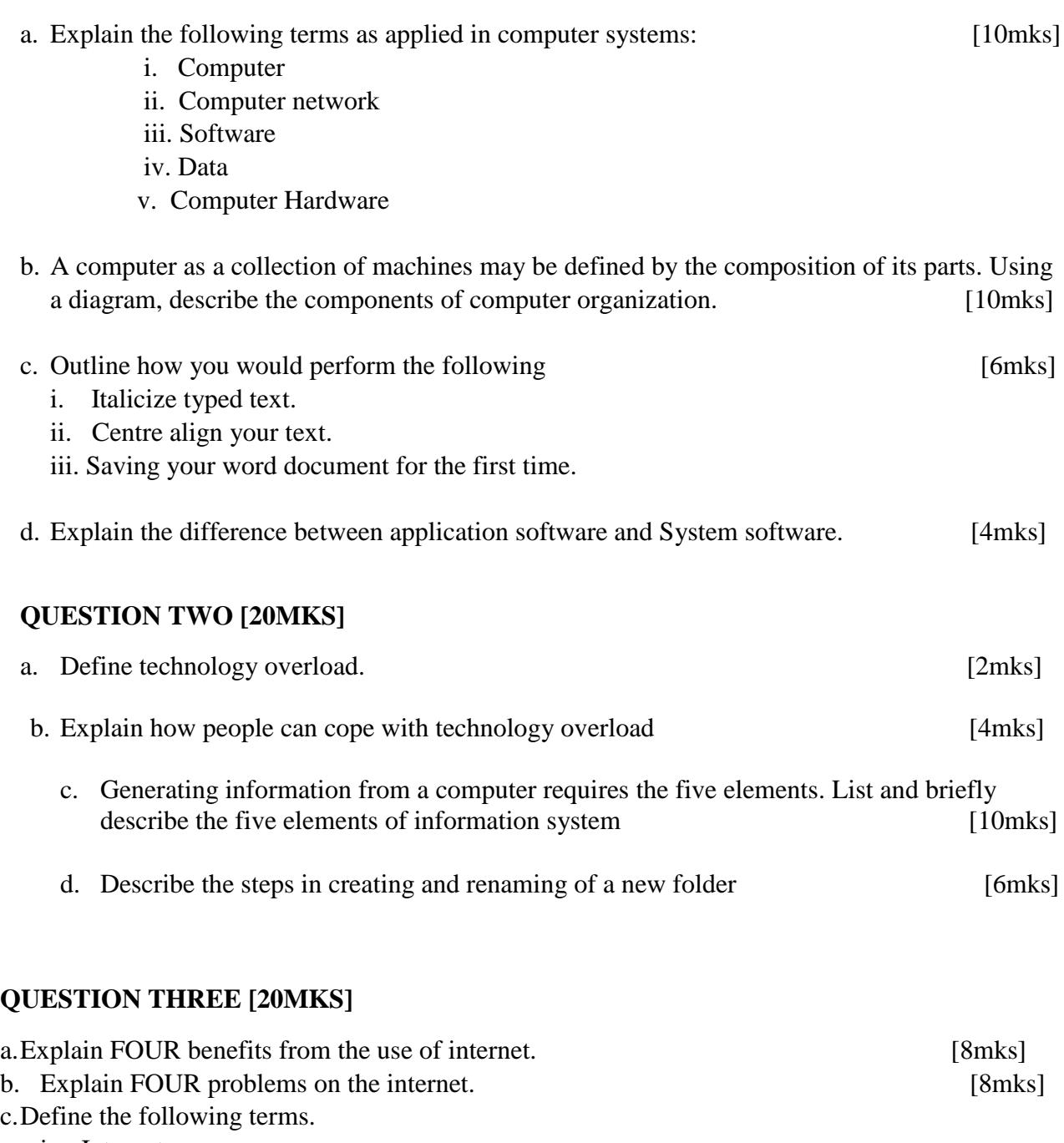

- i. Intranets
- ii. Extranets [4mks]

# **QUESTION FOUR [20MKS]**

Discuss how society uses computers in:

- i. Health care
- ii. Education
- iii. Business
- iv. Government
- v. Military
- vi. manufacturing

# **QUESTION FIVE [20MKS]**

- a. Describe the sequence of steps taken to start up your computer.. **[10mks]**
- b. Discuss the advantages and disadvantages that users experience when working with computers **[10mks]**